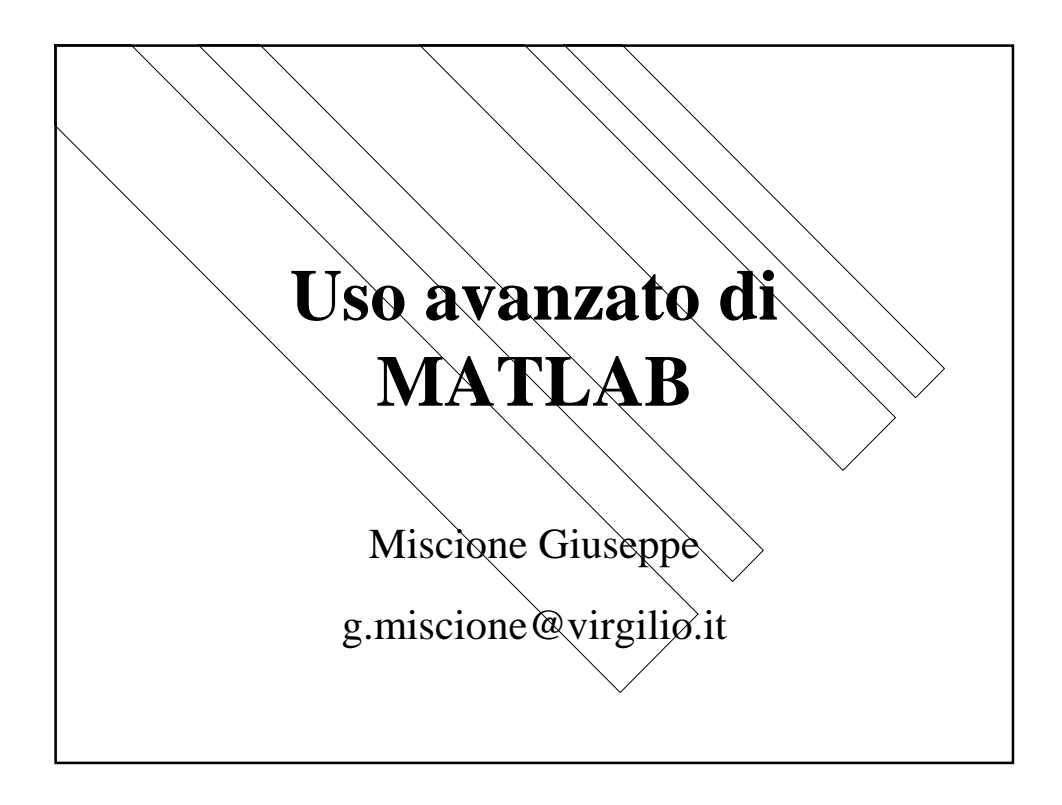

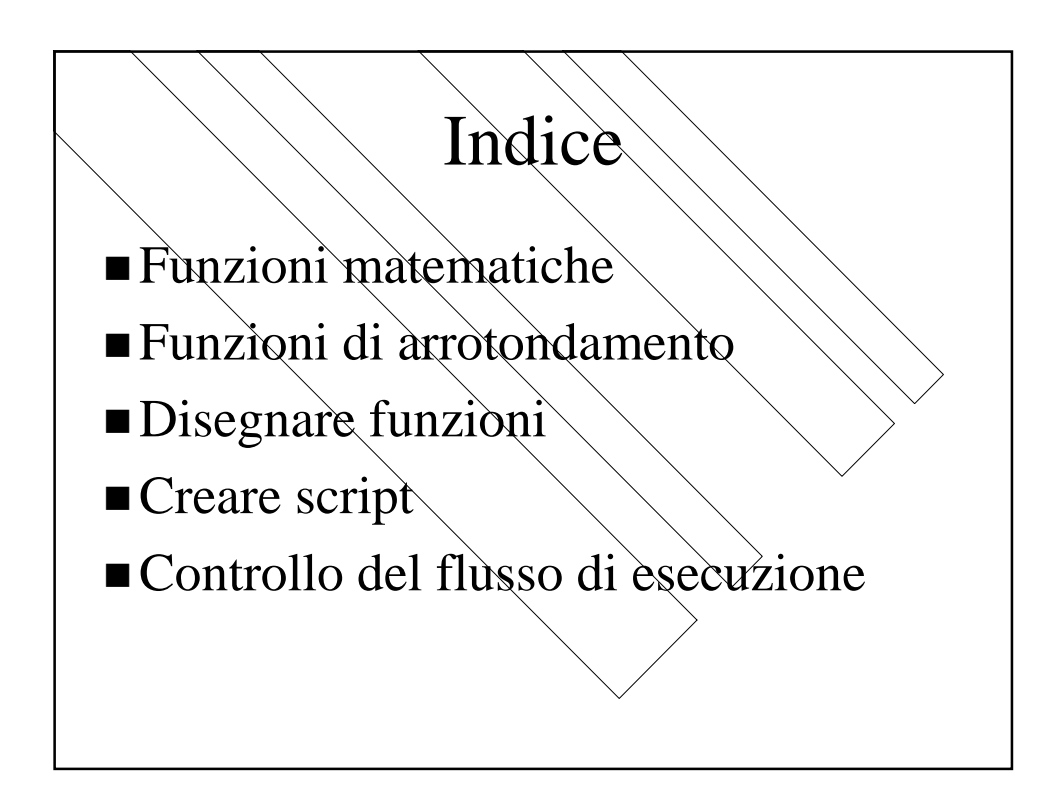

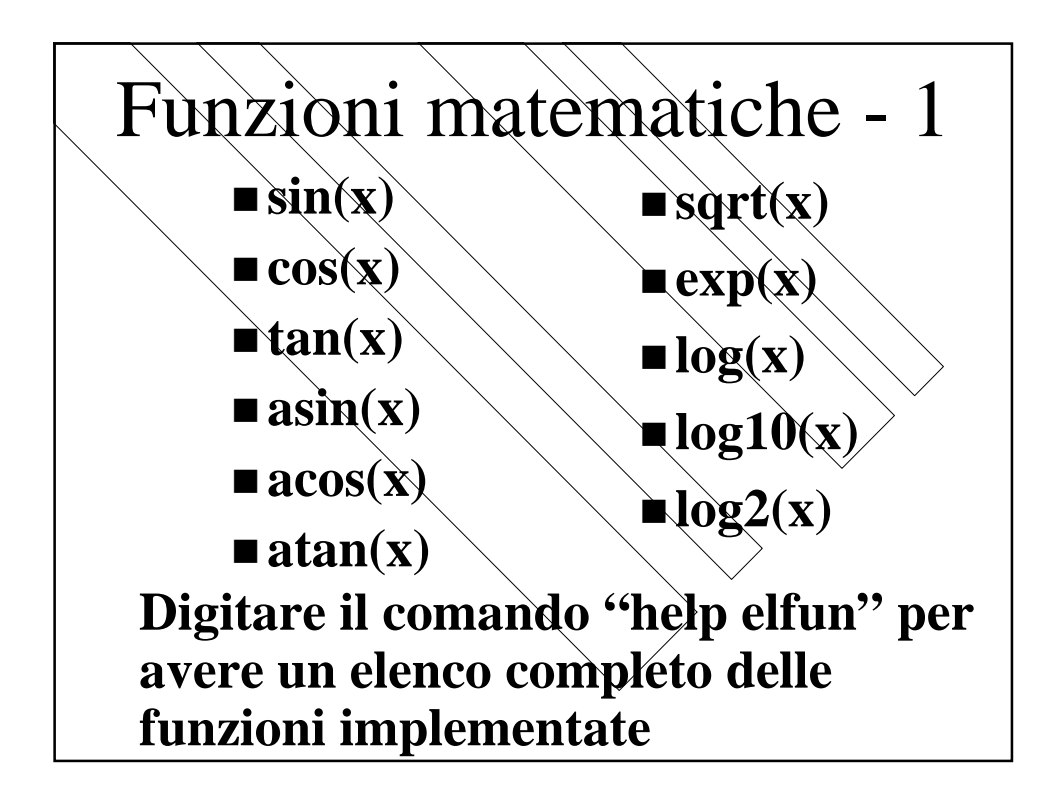

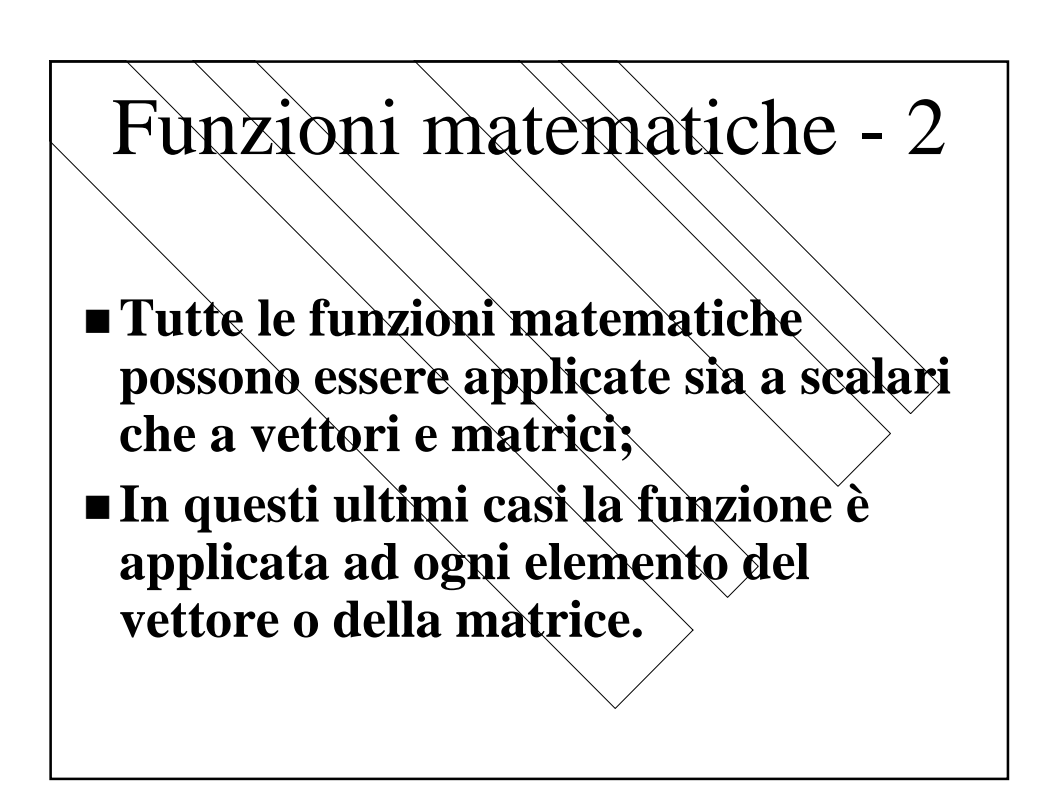

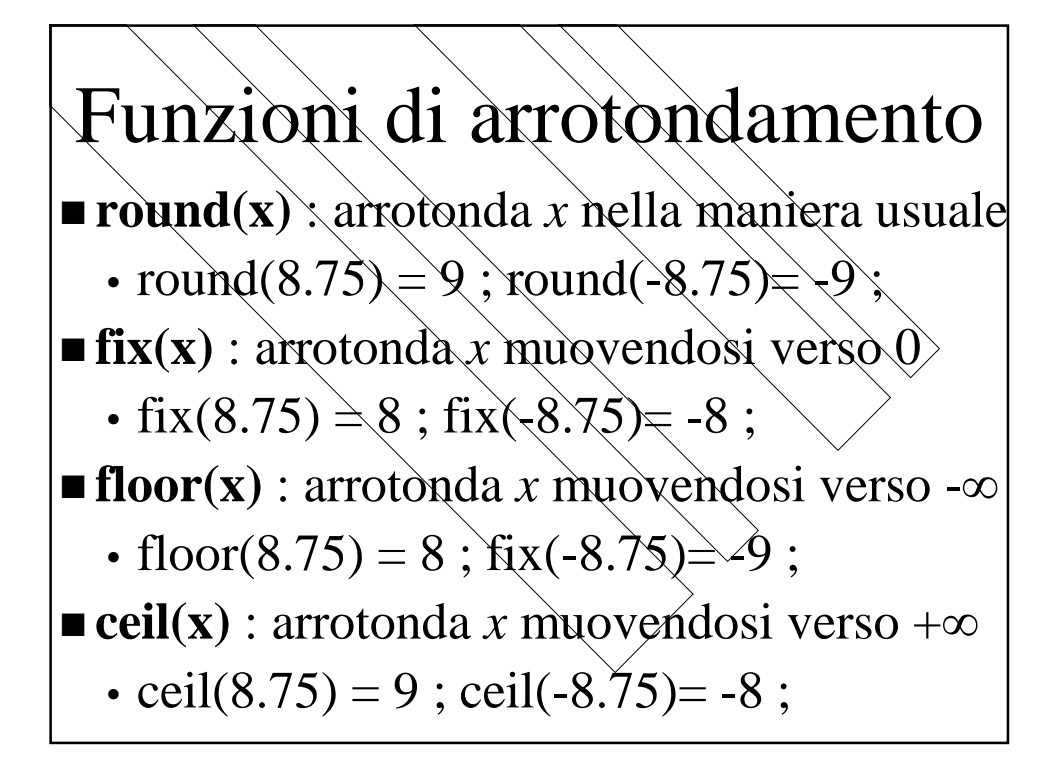

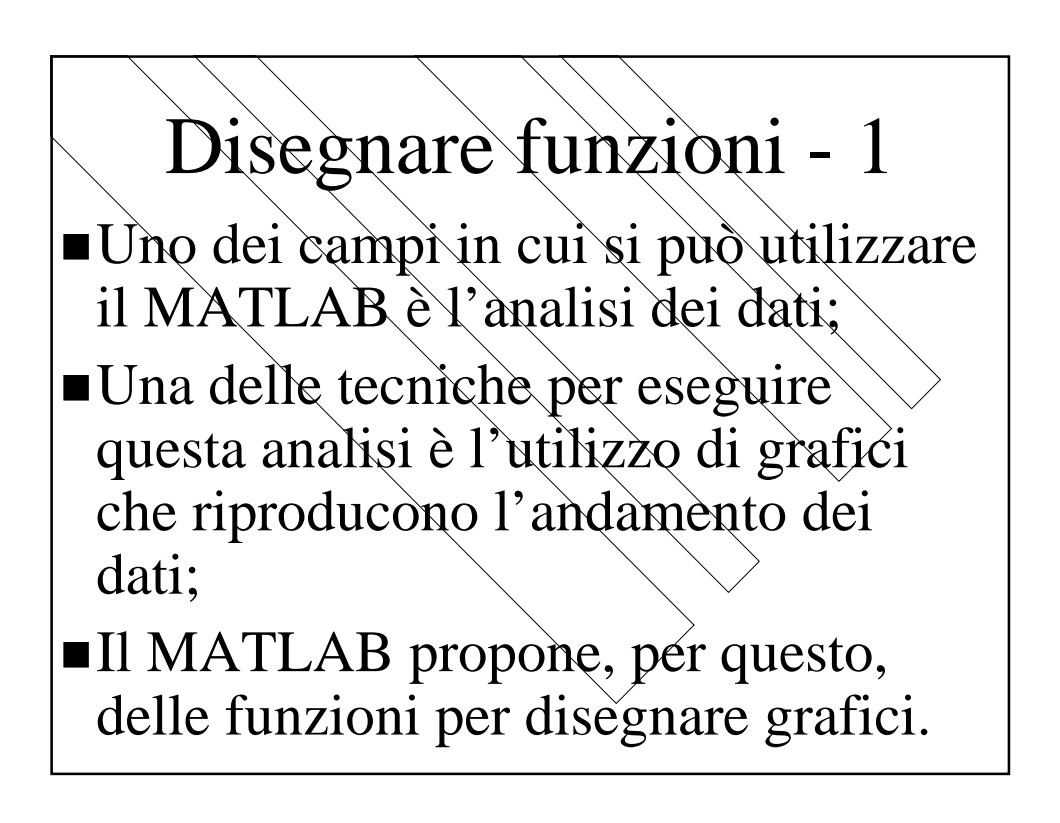

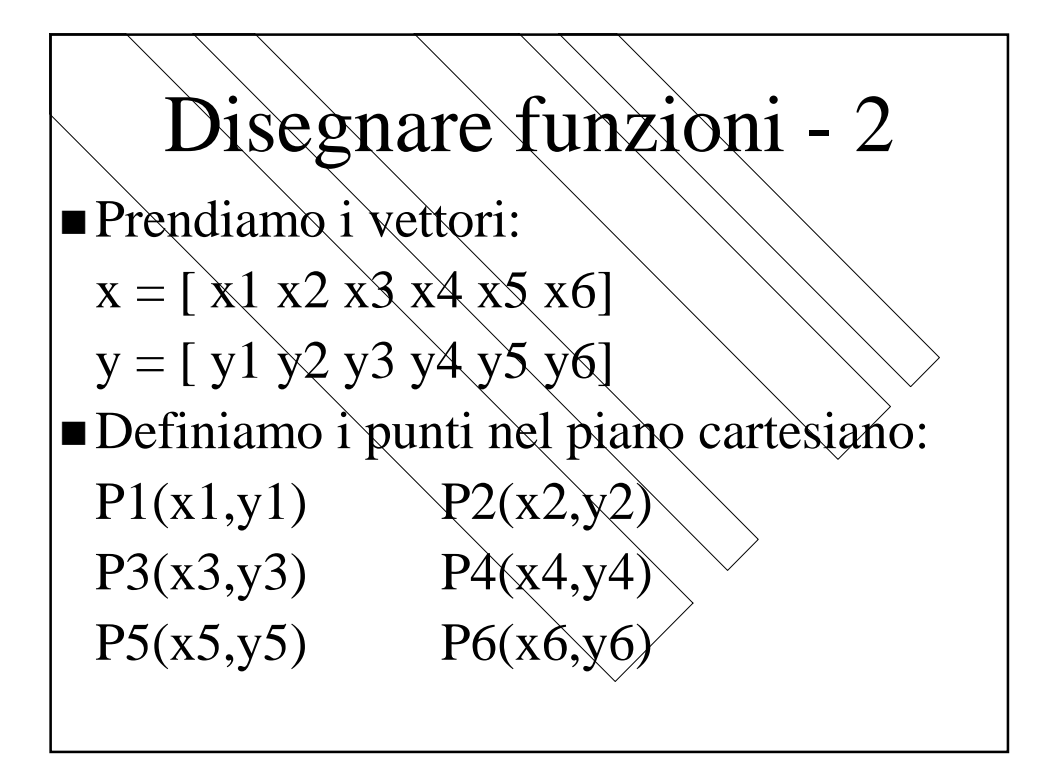

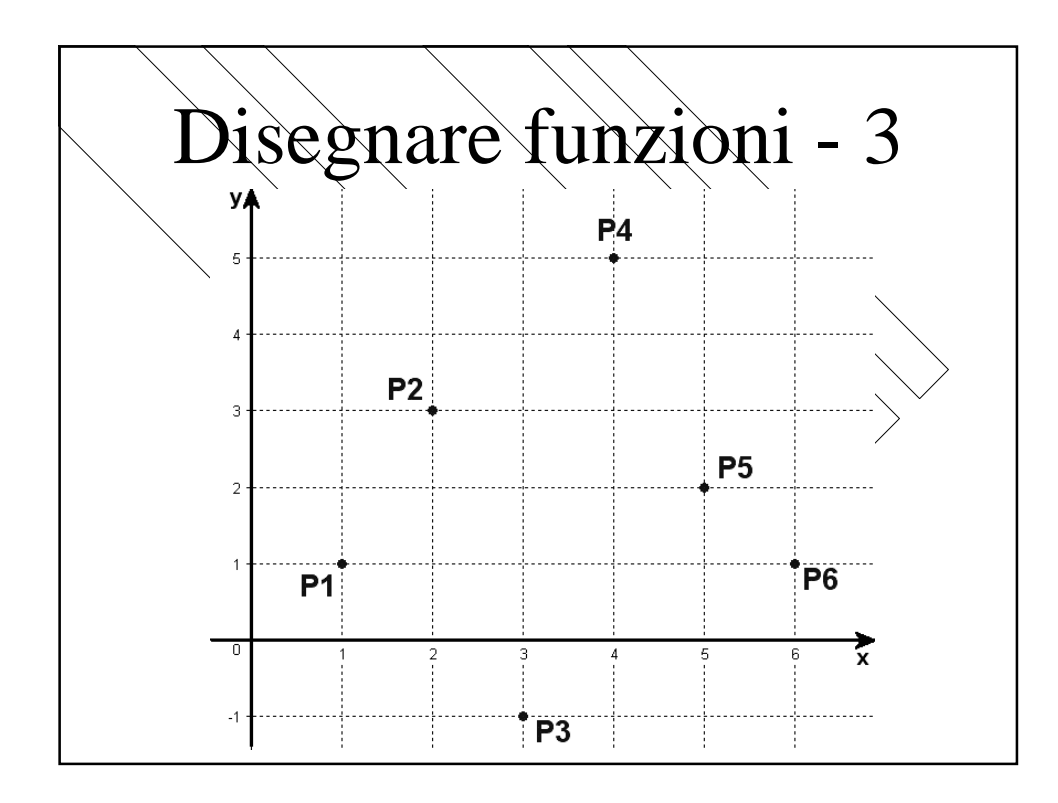

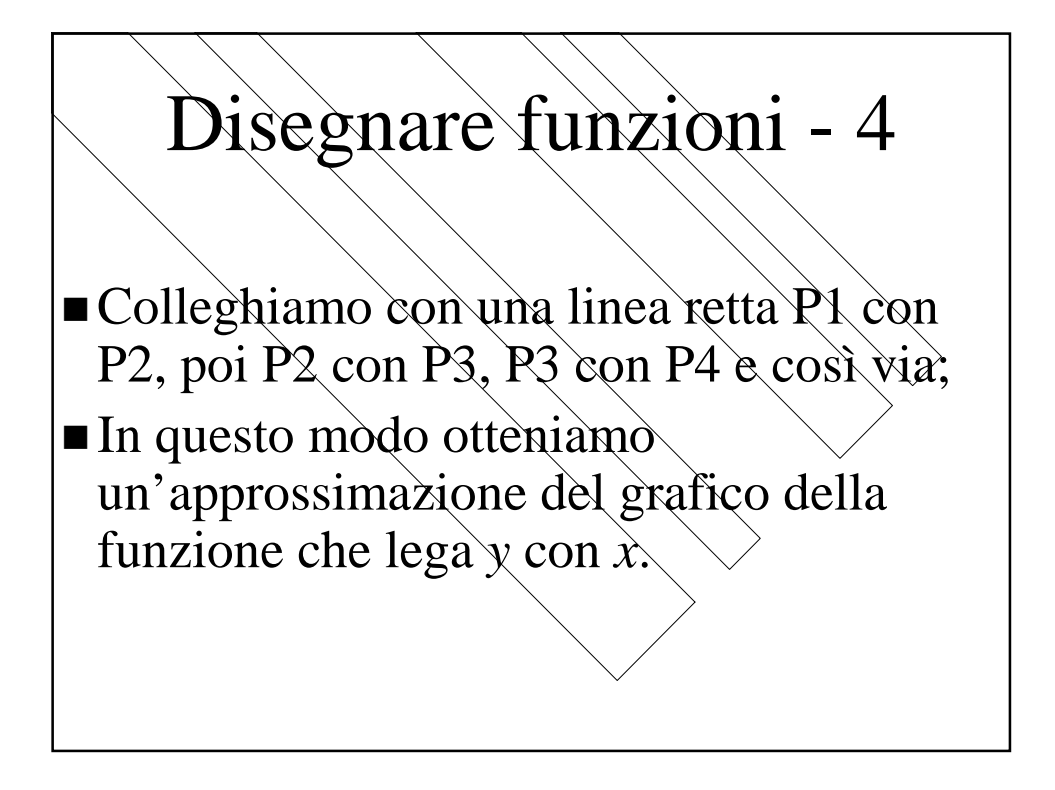

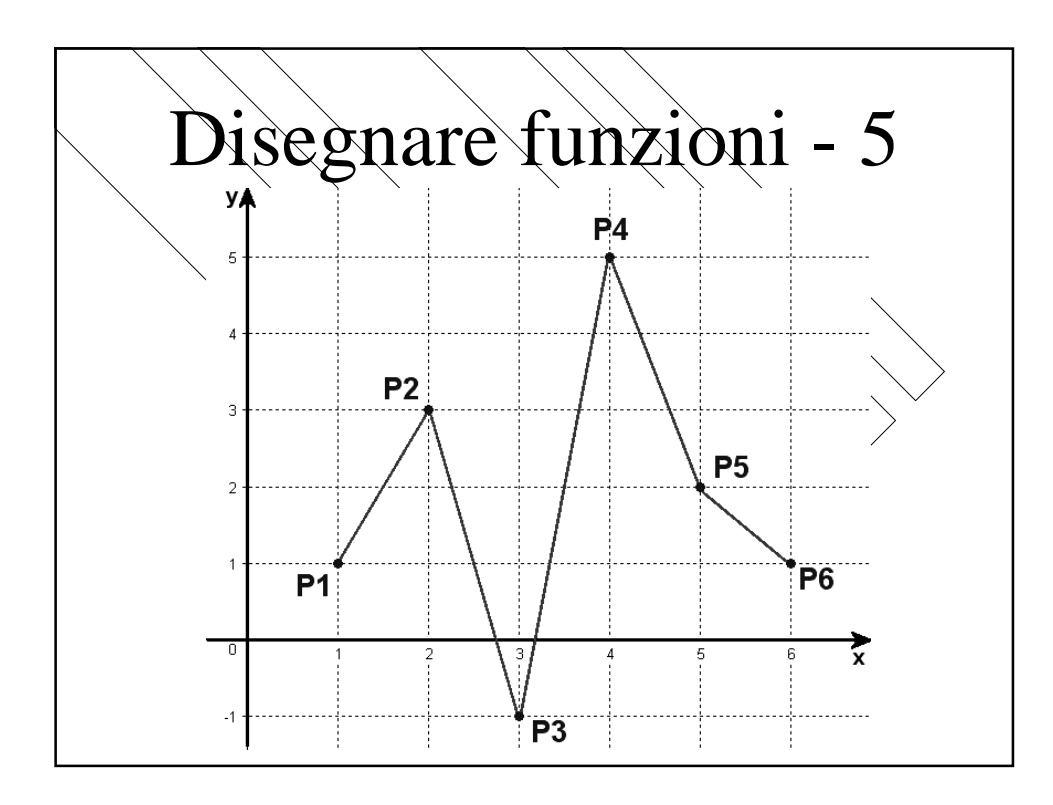

Disegnare funzioni - 6 **plot(x, y)** : disegna la funzione che lega *y* a *x* seguendo la procedura appena descritta; *x* e *y* devono essere vettori con le stesse dimensioni ed essere entrambi vettori riga o vettori colonna.

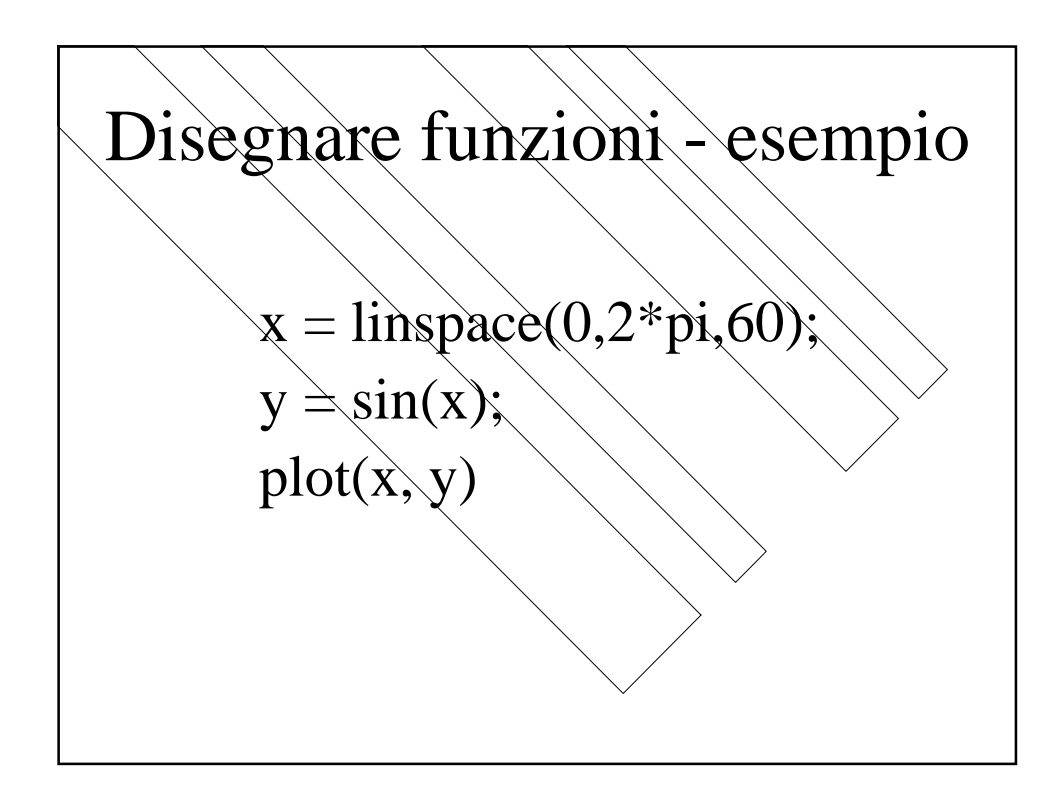

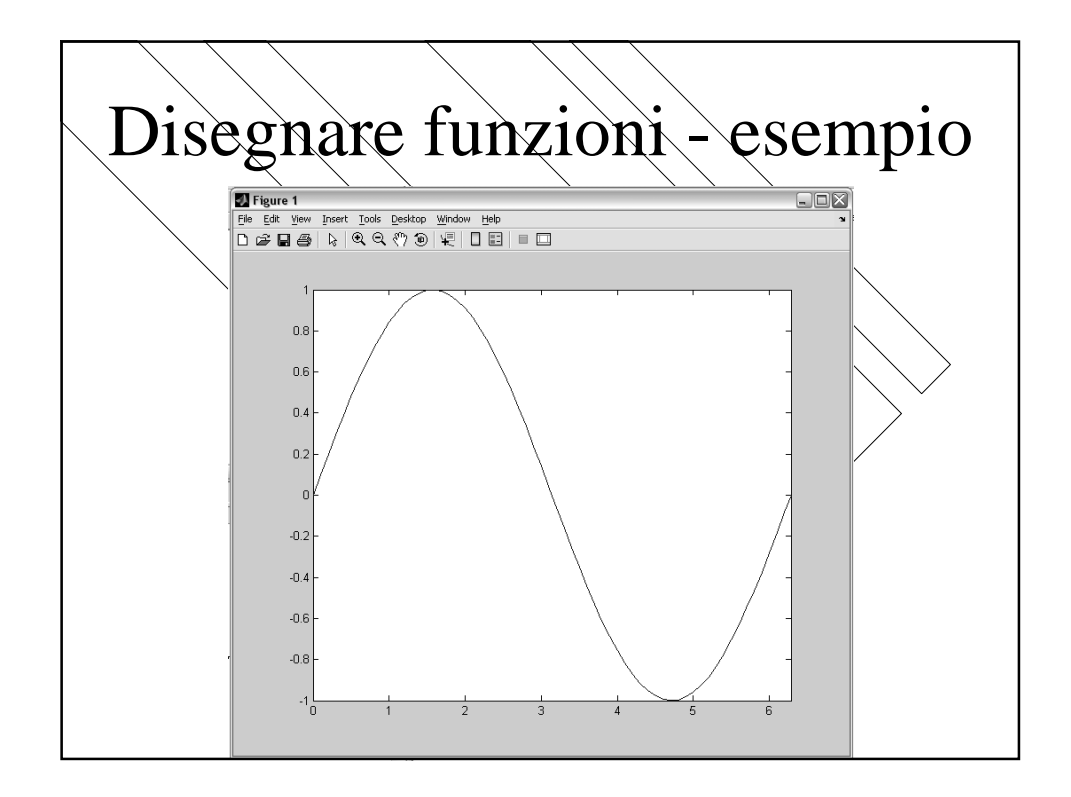

$$
\begin{array}{|l|}\n\hline\n\text{Disegnare functioni} - \text{esempio} \\
\lim_{n \to +\infty} \sqrt[n]{n} = \lim_{n \to +\infty} (n)^{1/n} \\
n = [0:100:100000]; \\
n(1) = 1; \\
\lim_{n \to +\infty} \ln(n, \lim_{n \to +\infty})\n\hline\n\end{array}
$$

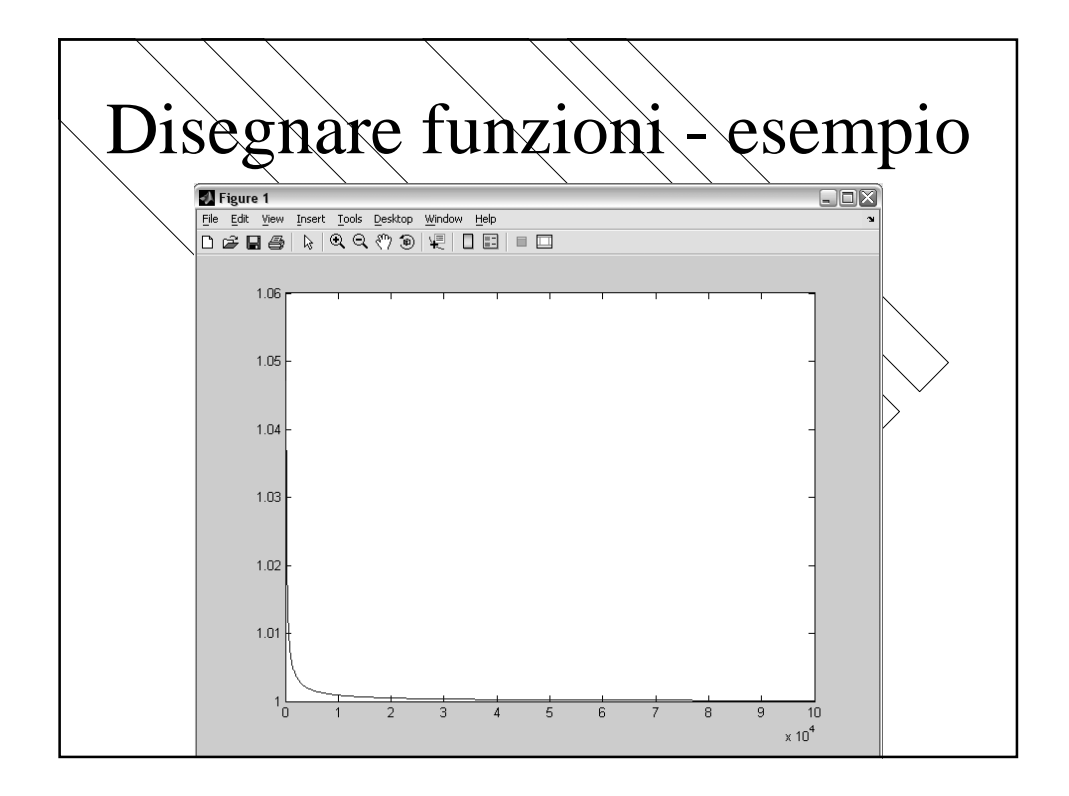

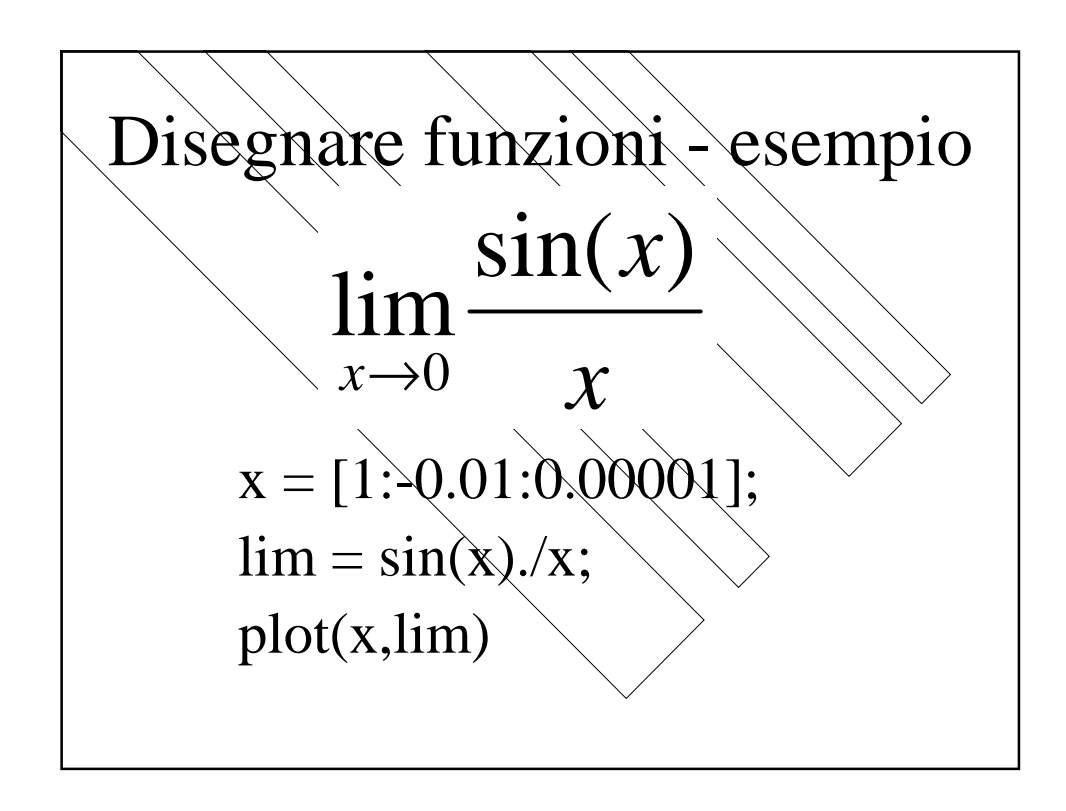

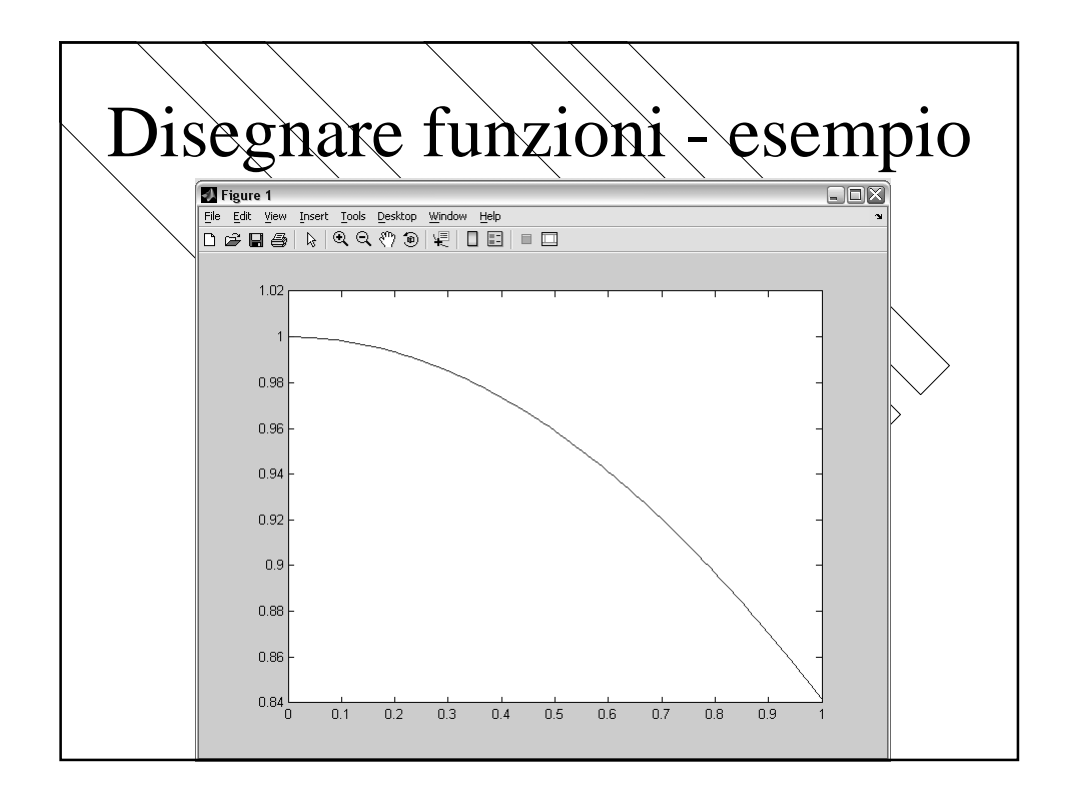

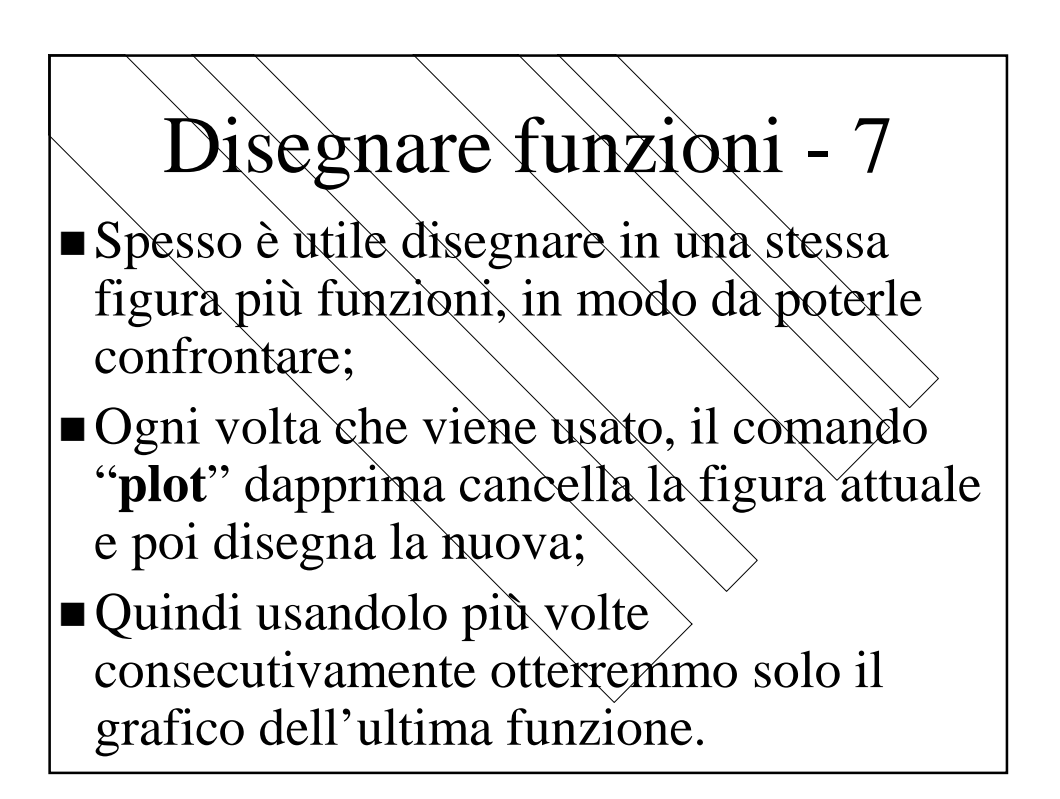

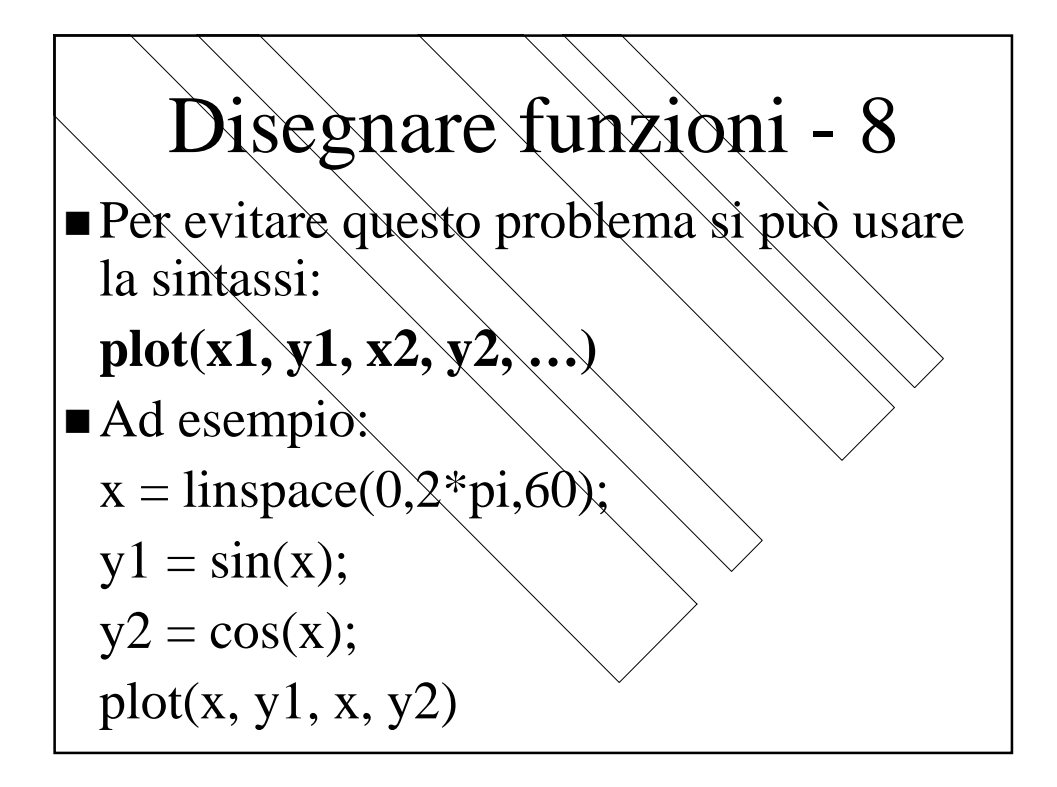

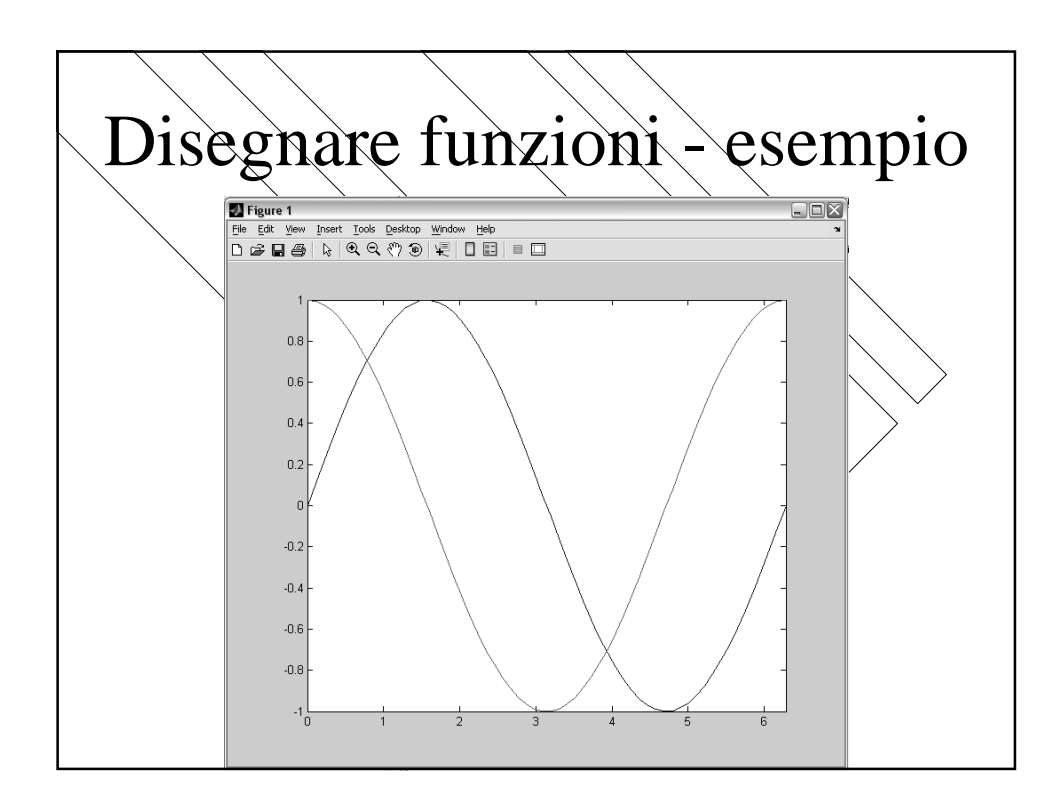

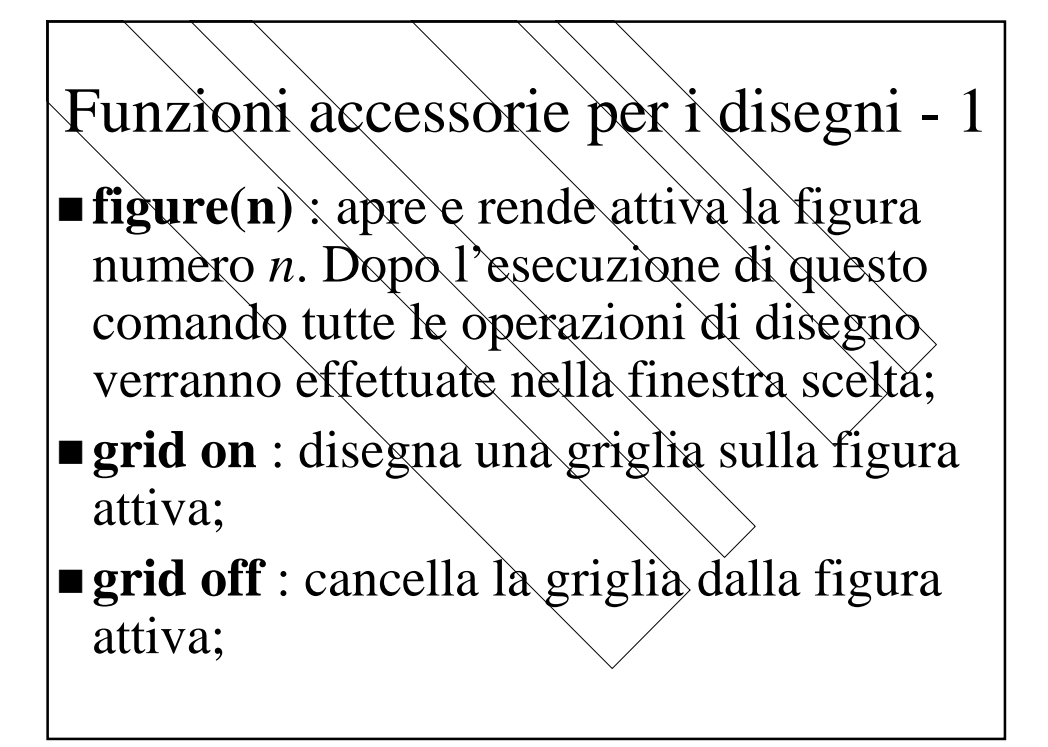

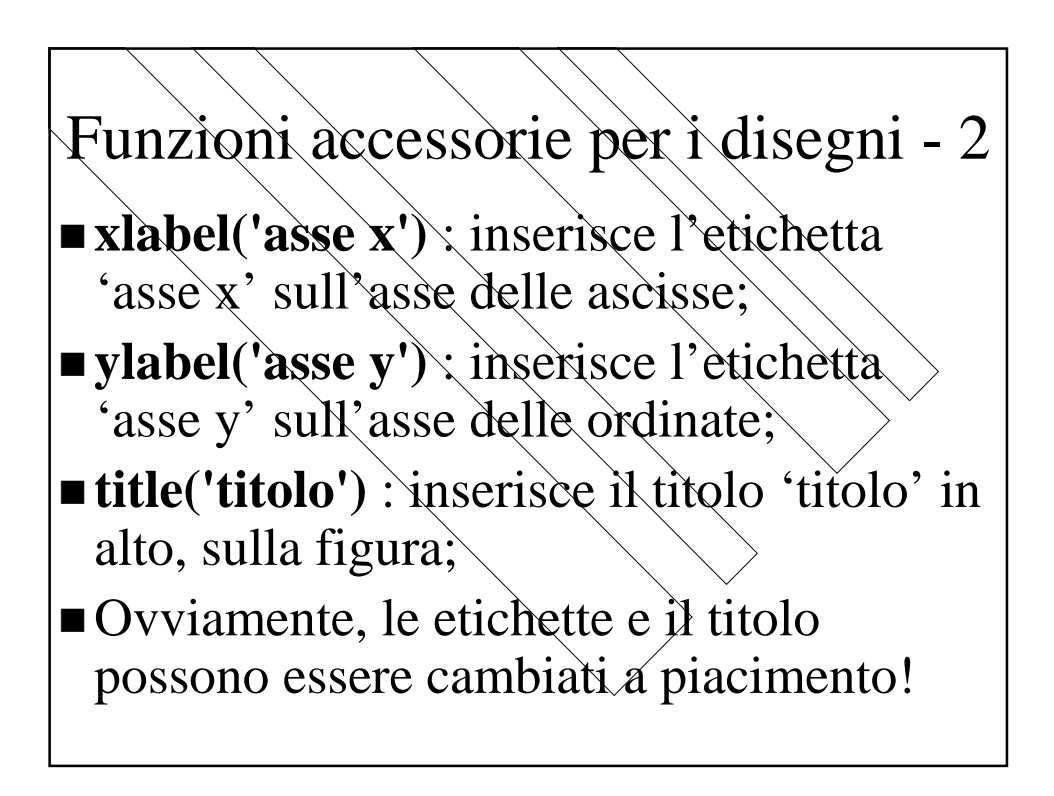

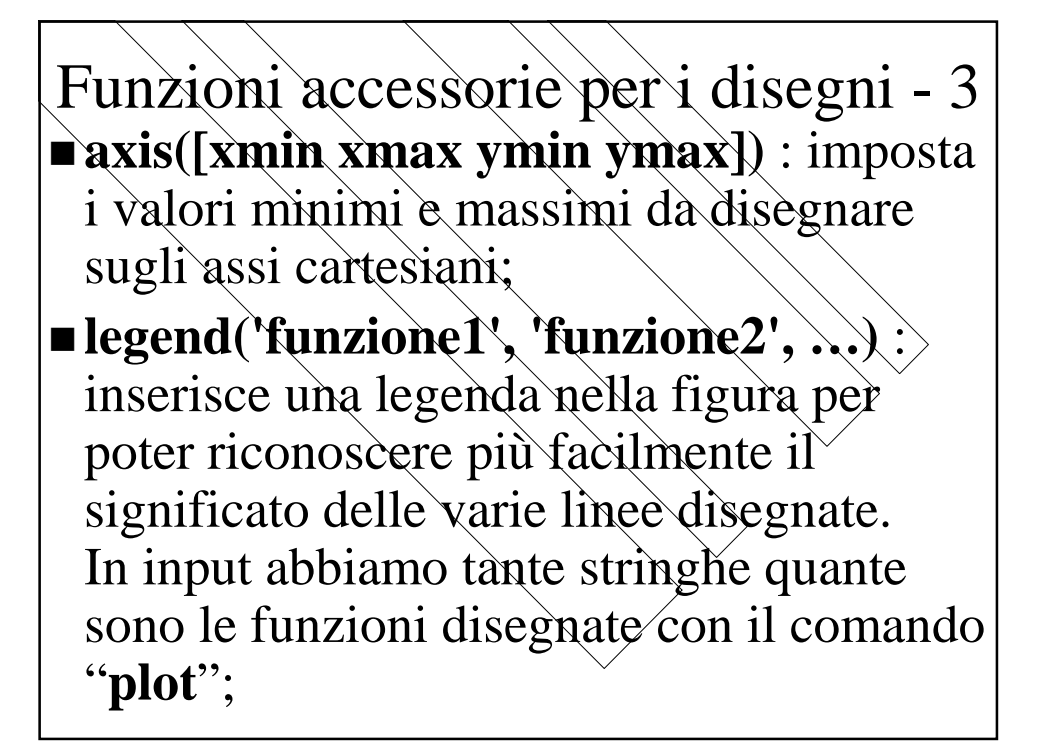

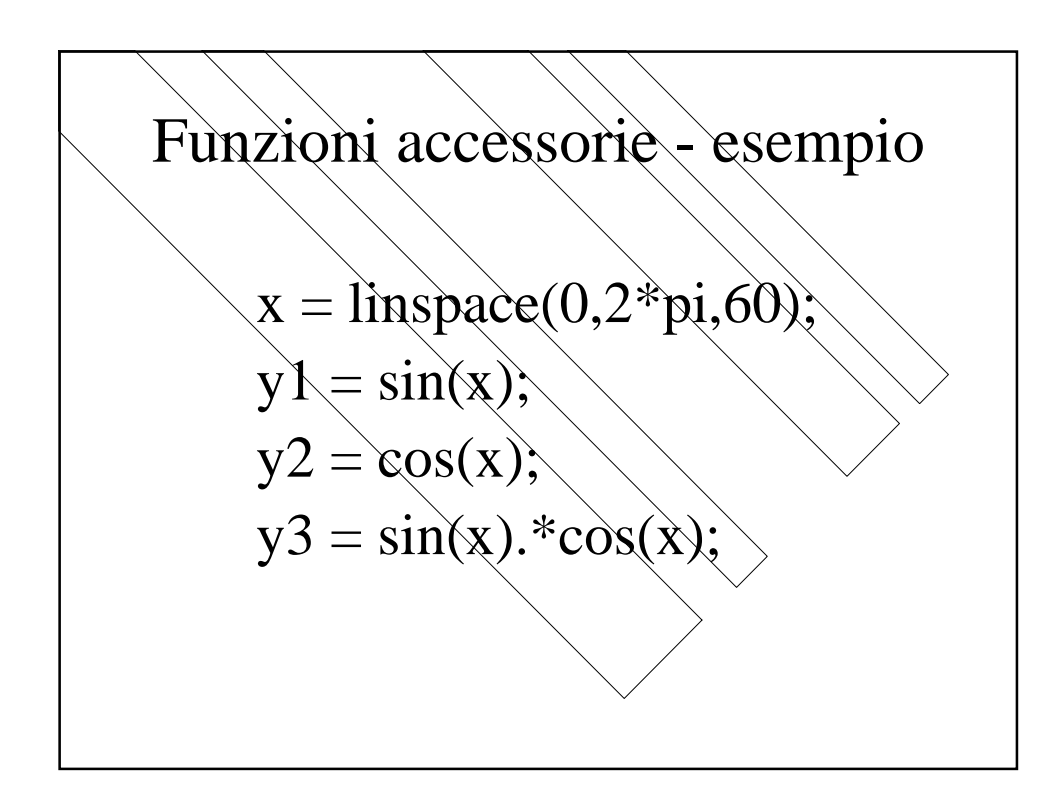

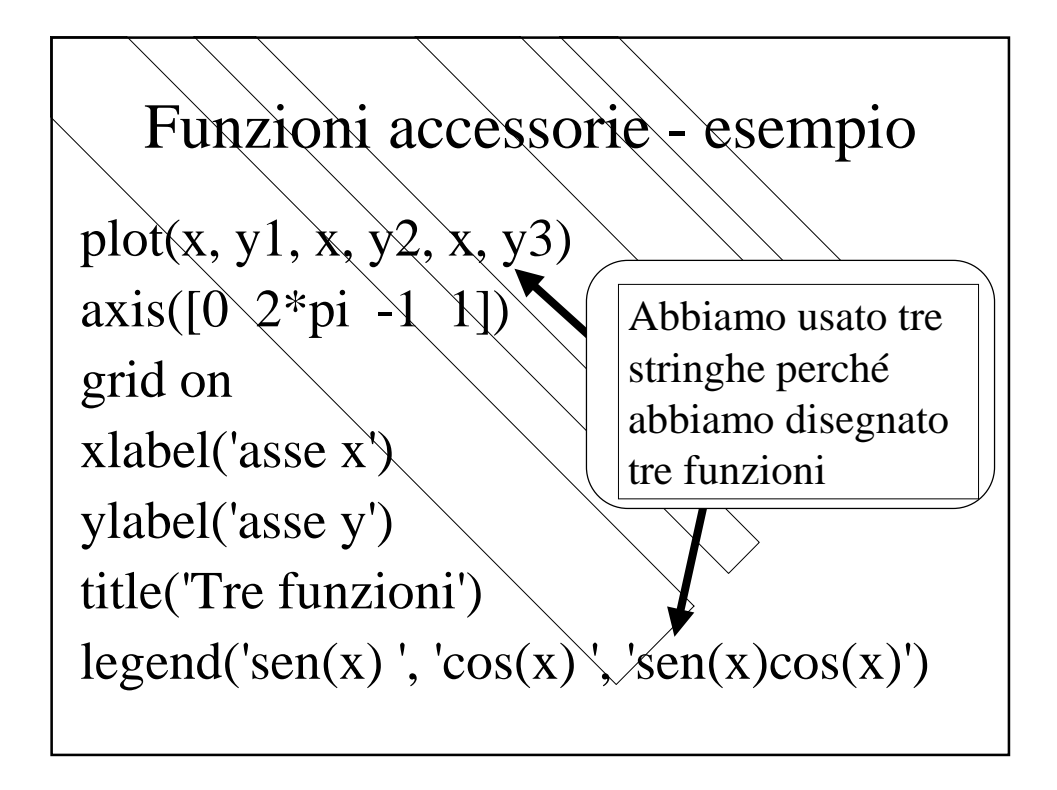

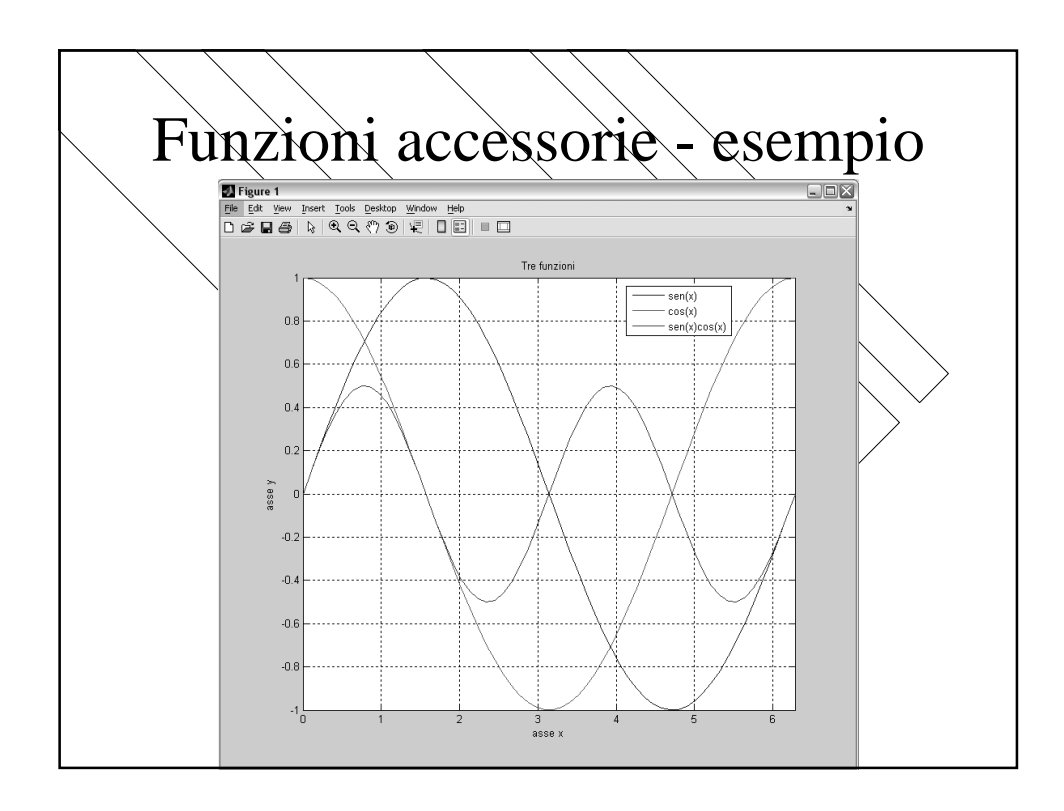

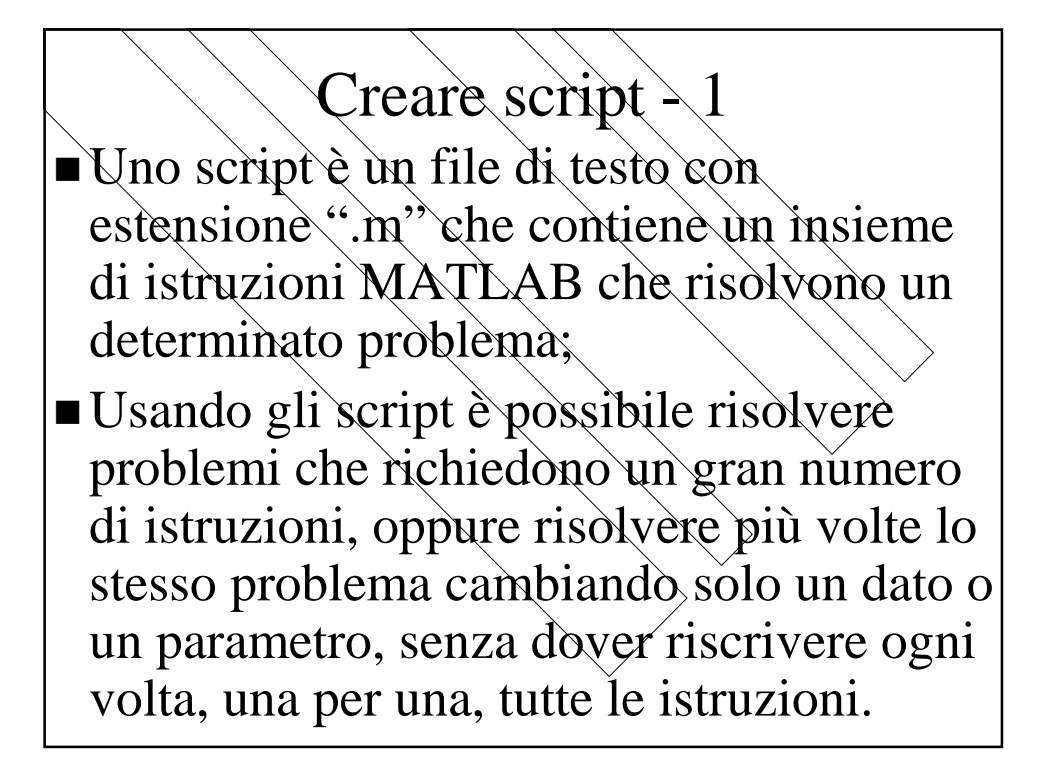

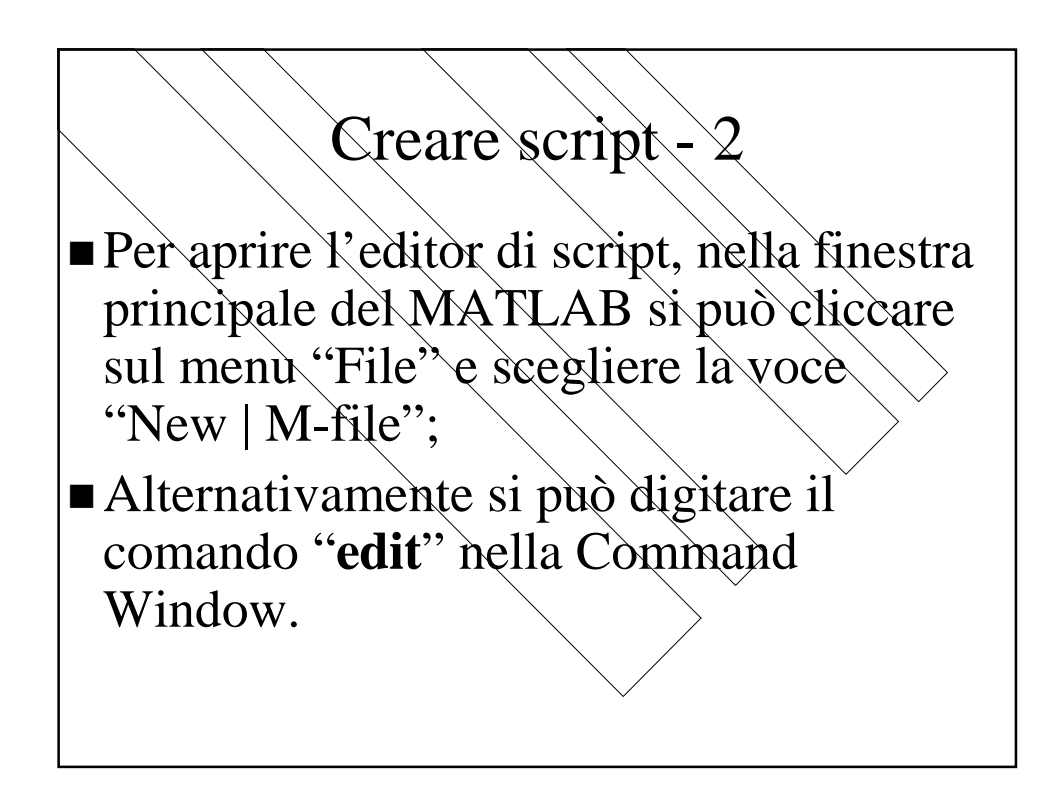

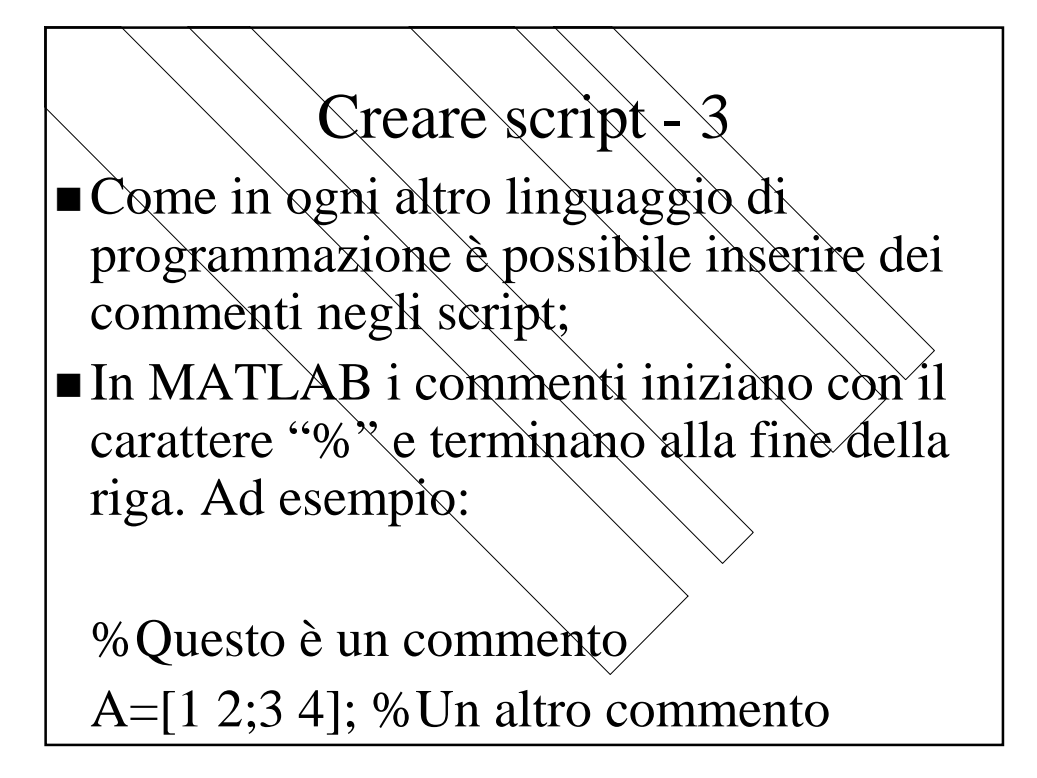

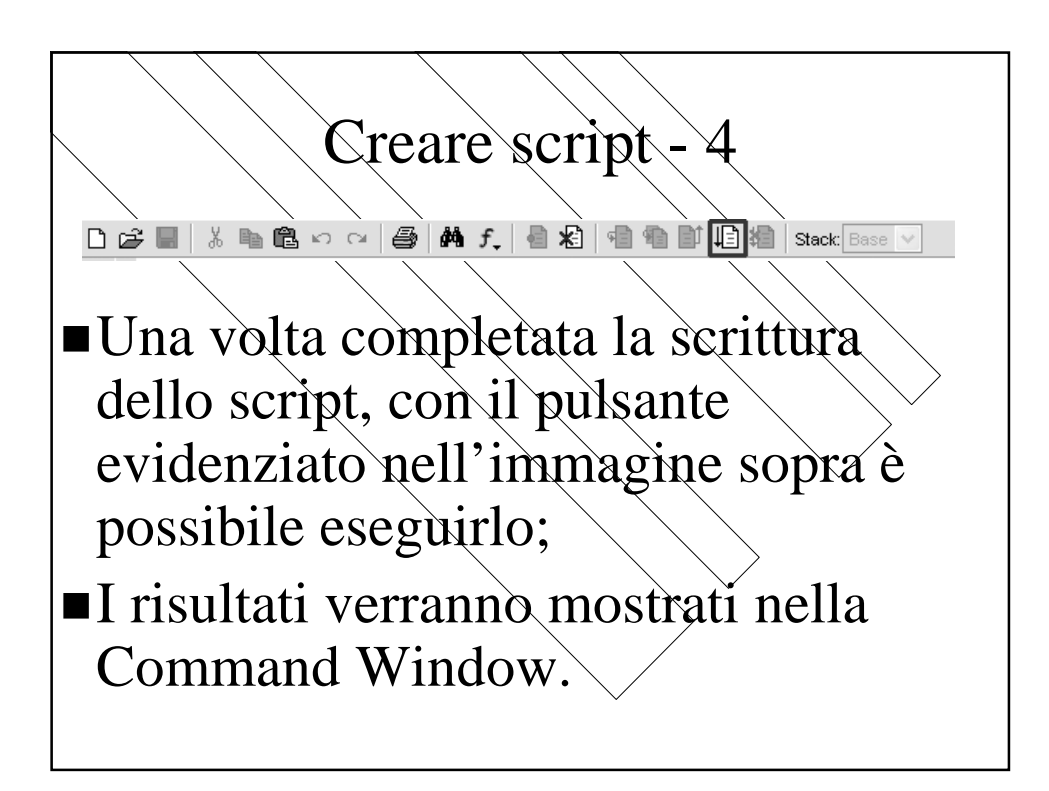

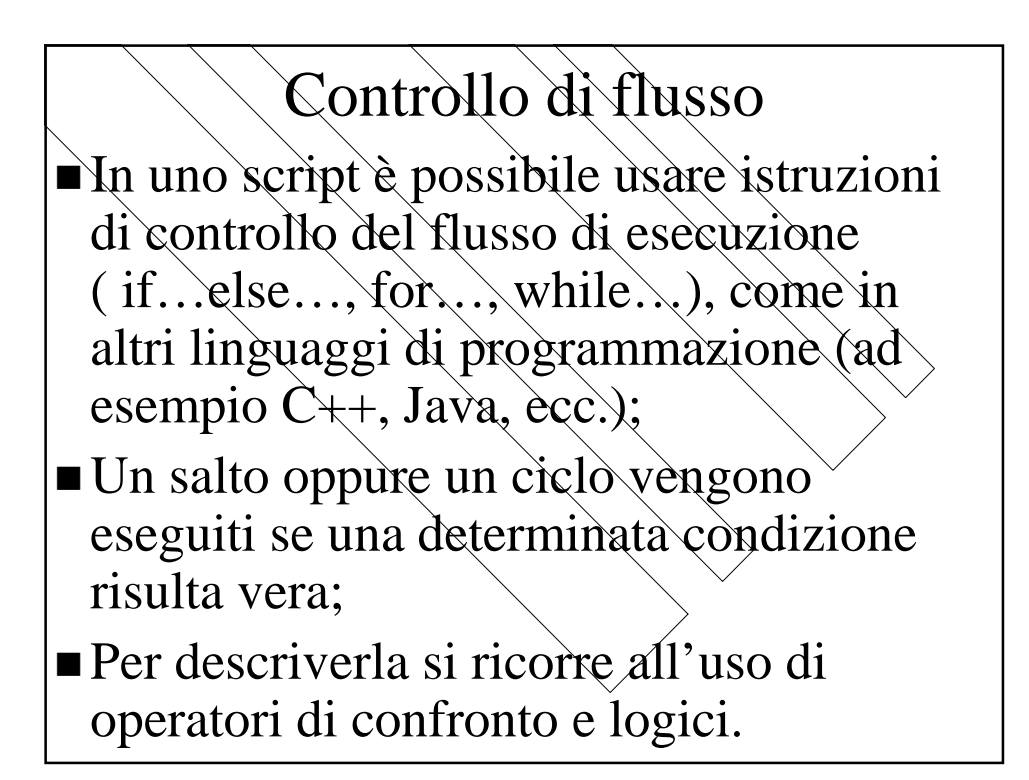

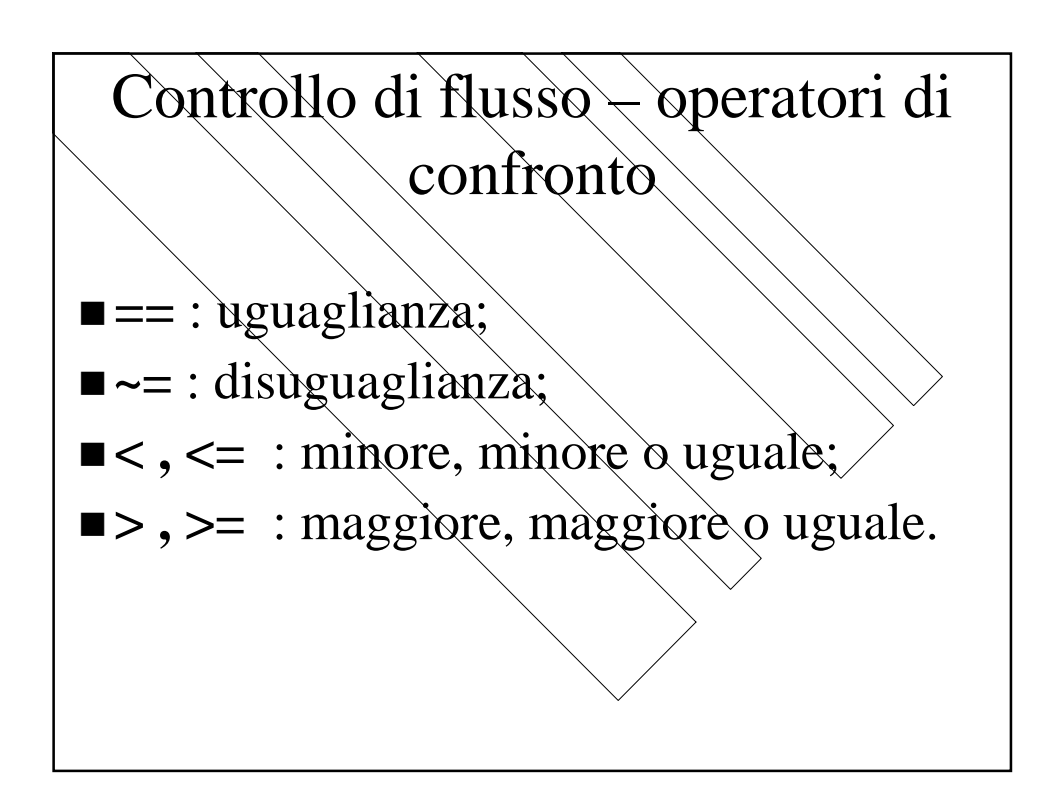

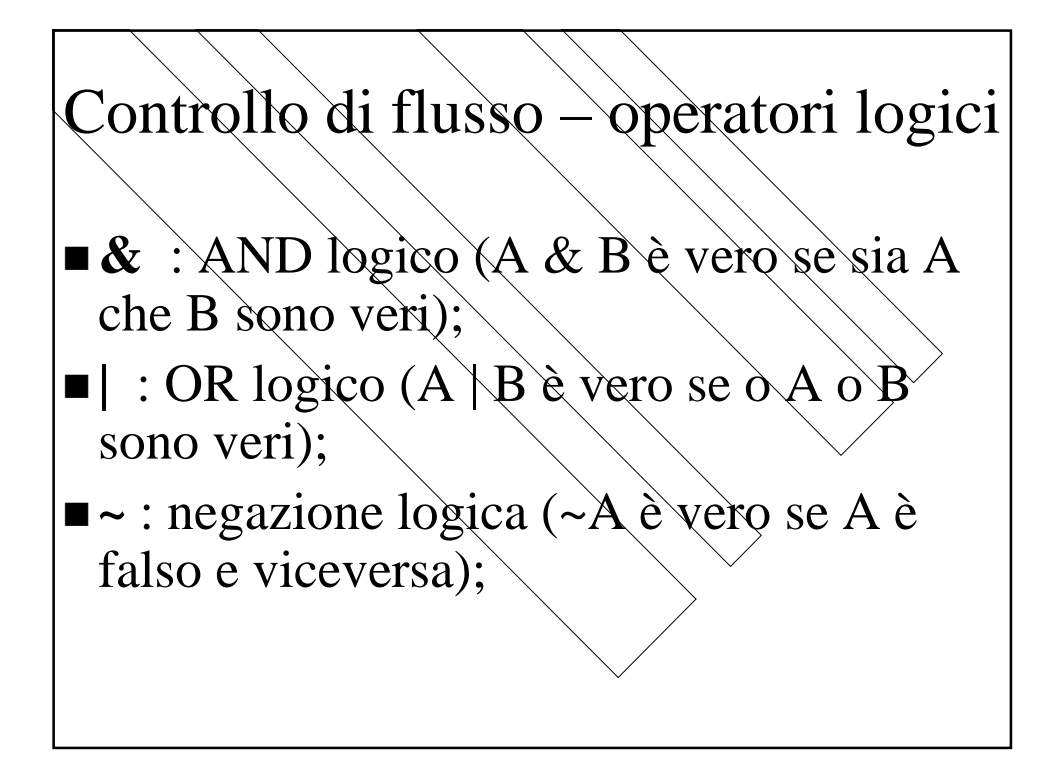

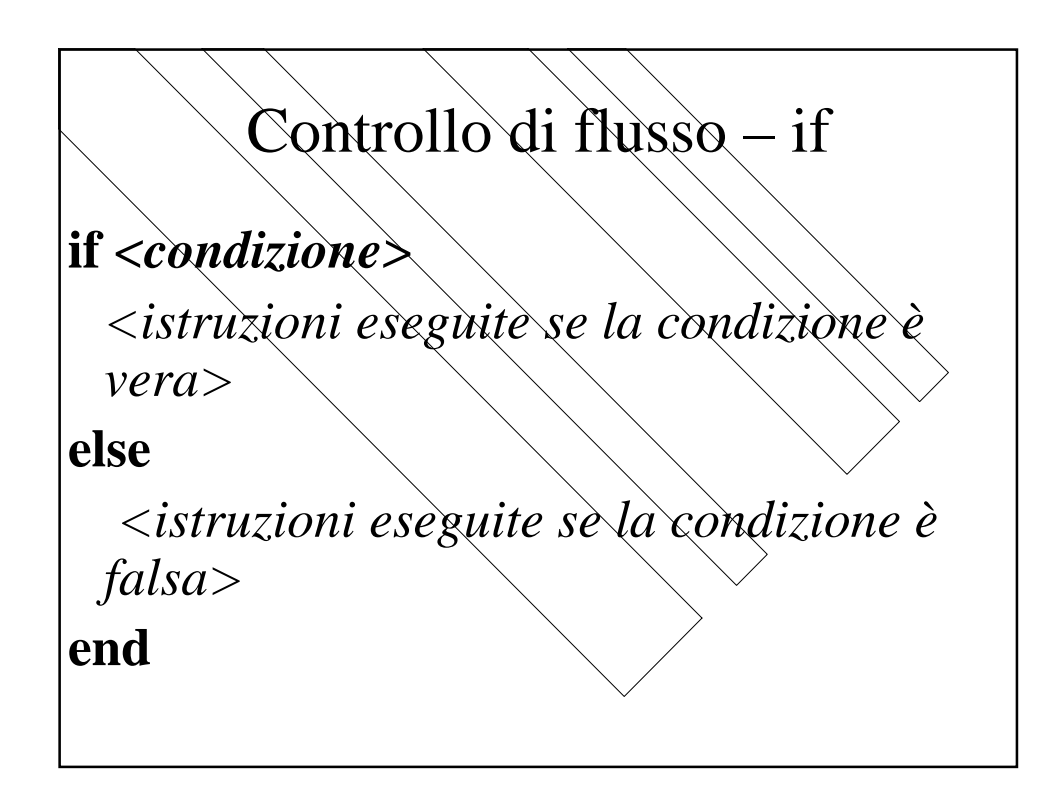

Controllo di fluxso – esempio  
\nRiprendiamo l'esempio guida della  
\nlezione precedente e risolviamo con uno  
\nccript il seguente sistema lineare:

\n
$$
\begin{bmatrix}\n1 & -1 & 0 & -6 \\
2 & 0 & -3 & 2 \\
5 & 1 & -2 & 0 \\
0 & 0 & 1 & -1\n\end{bmatrix}\n\begin{bmatrix}\nx_1 \\
x_2 \\
x_3 \\
x_4\n\end{bmatrix} =\n\begin{bmatrix}\n-10 \\
3 \\
2 \\
-1\n\end{bmatrix}
$$

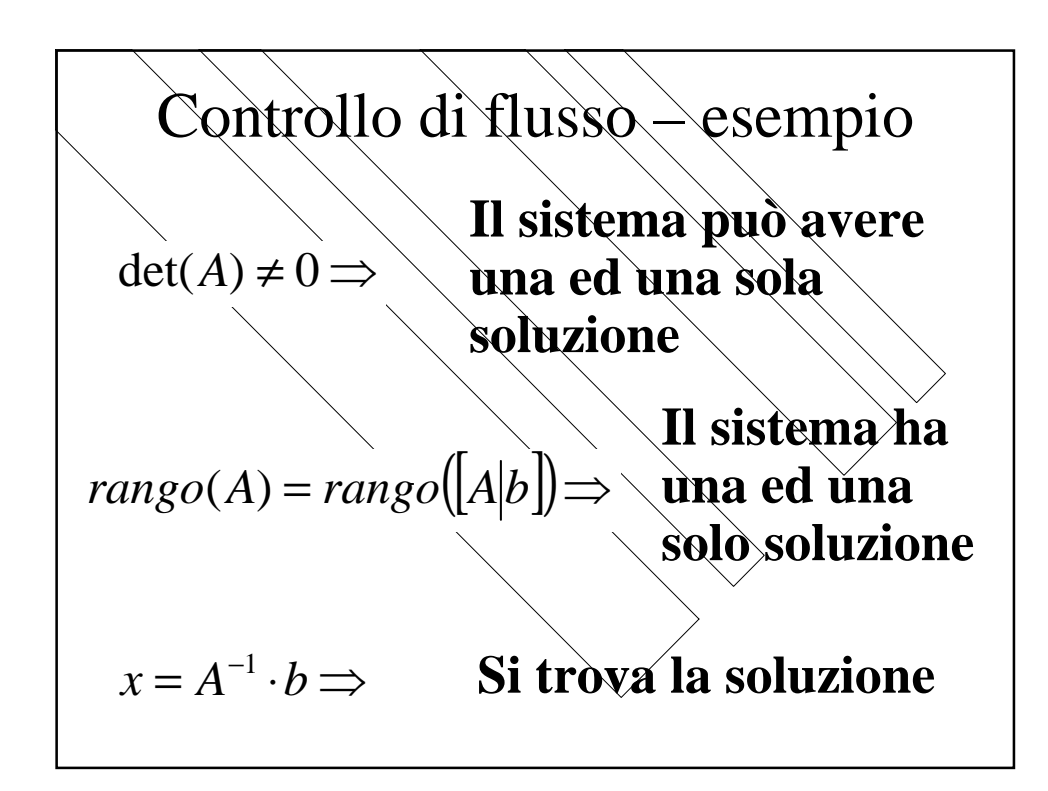

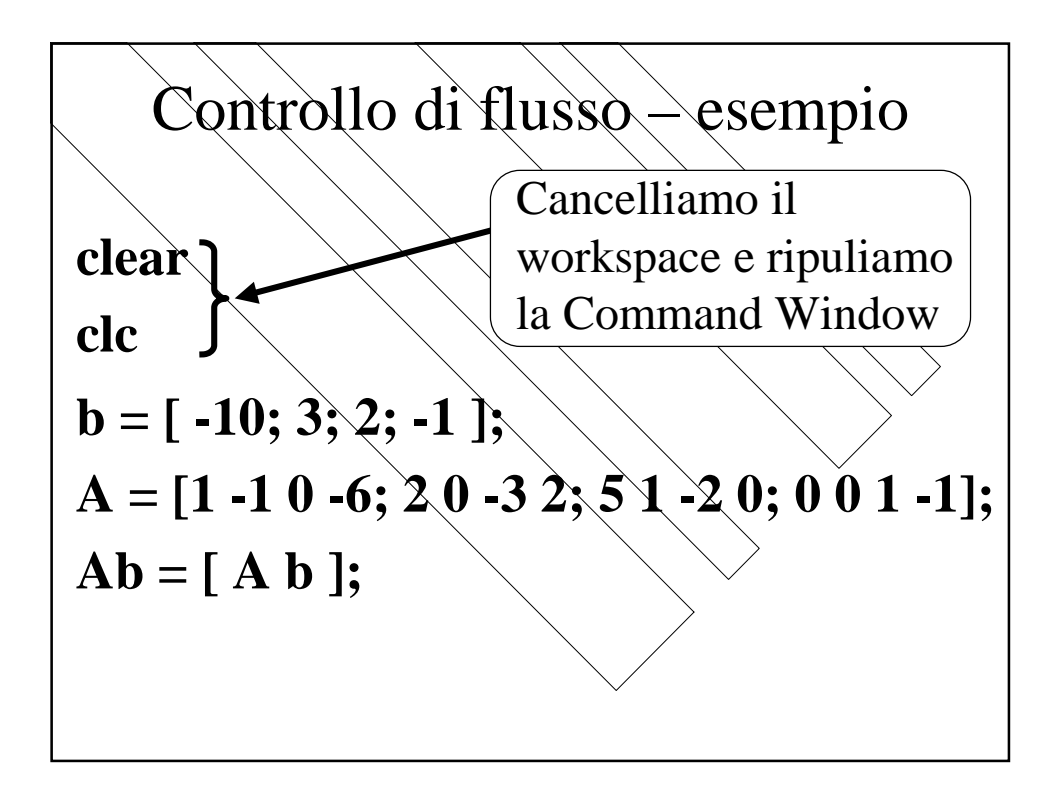

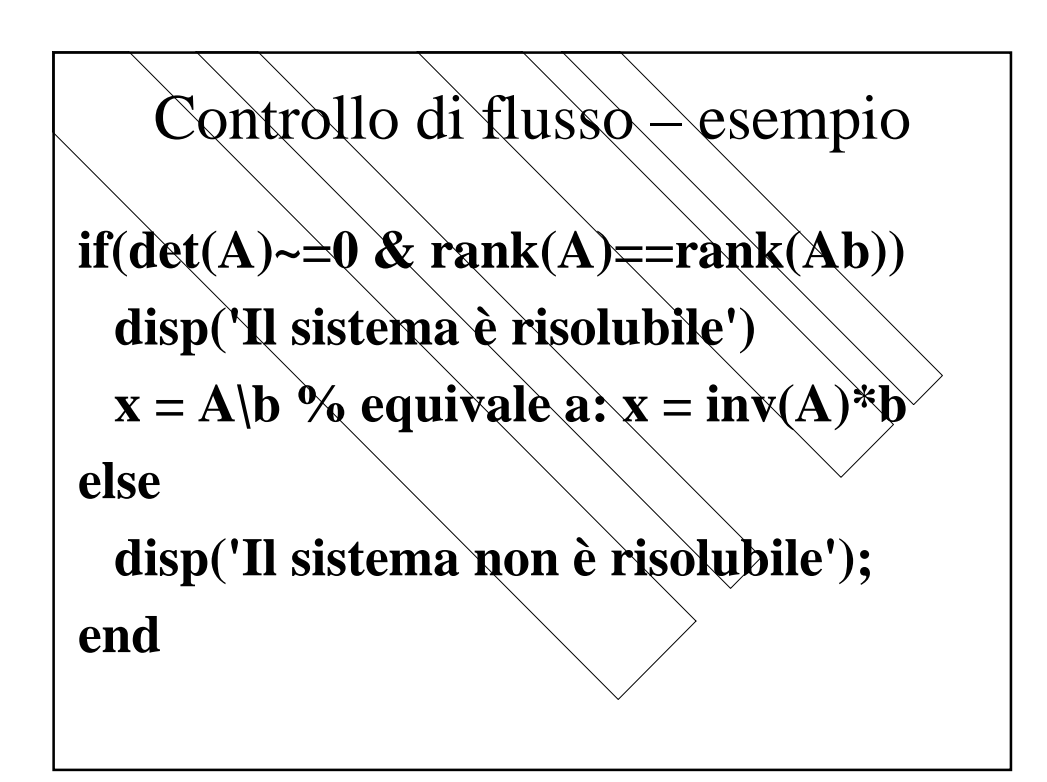

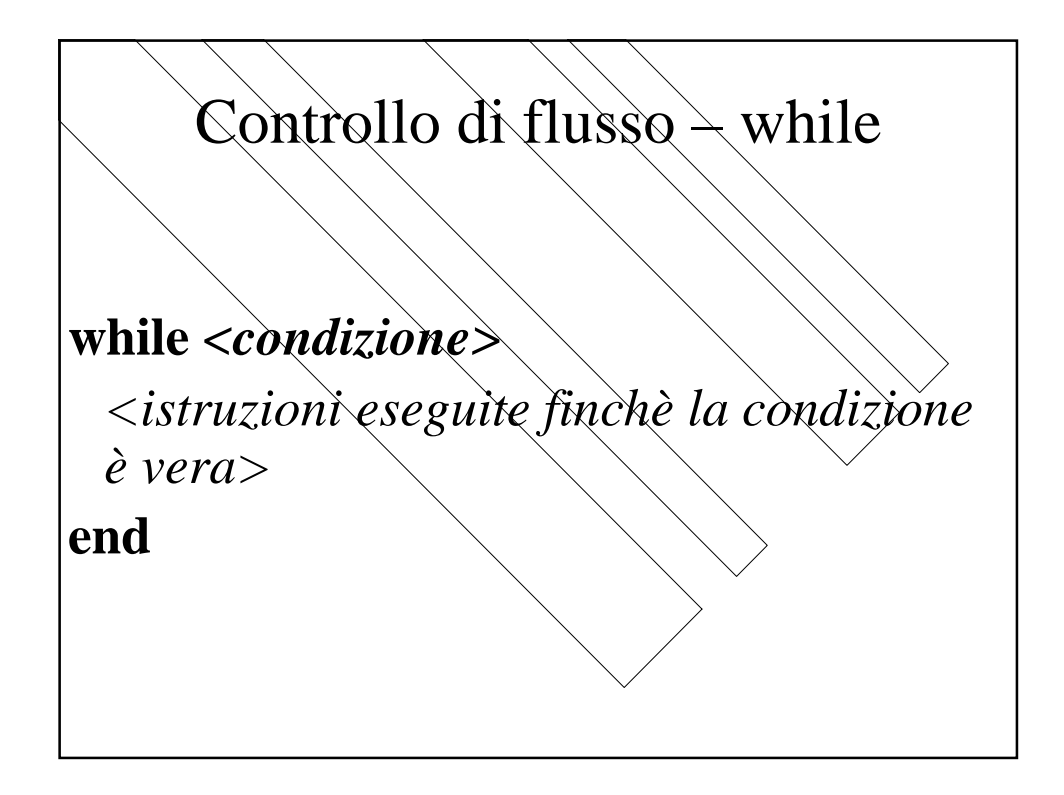

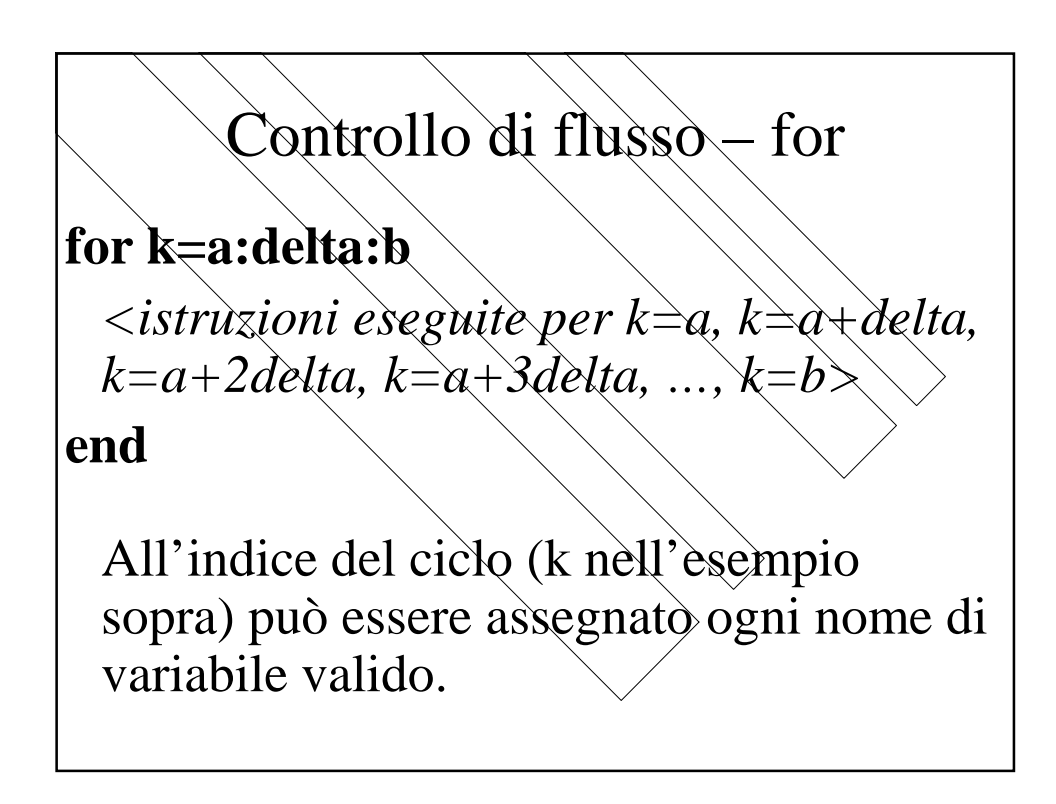

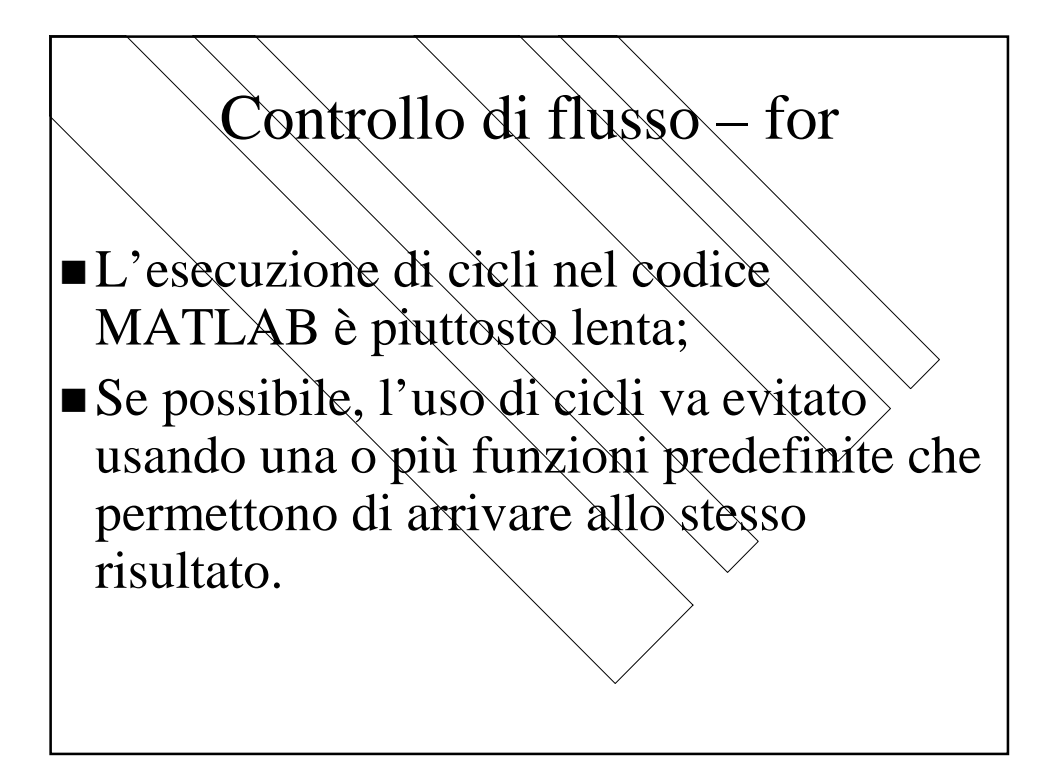

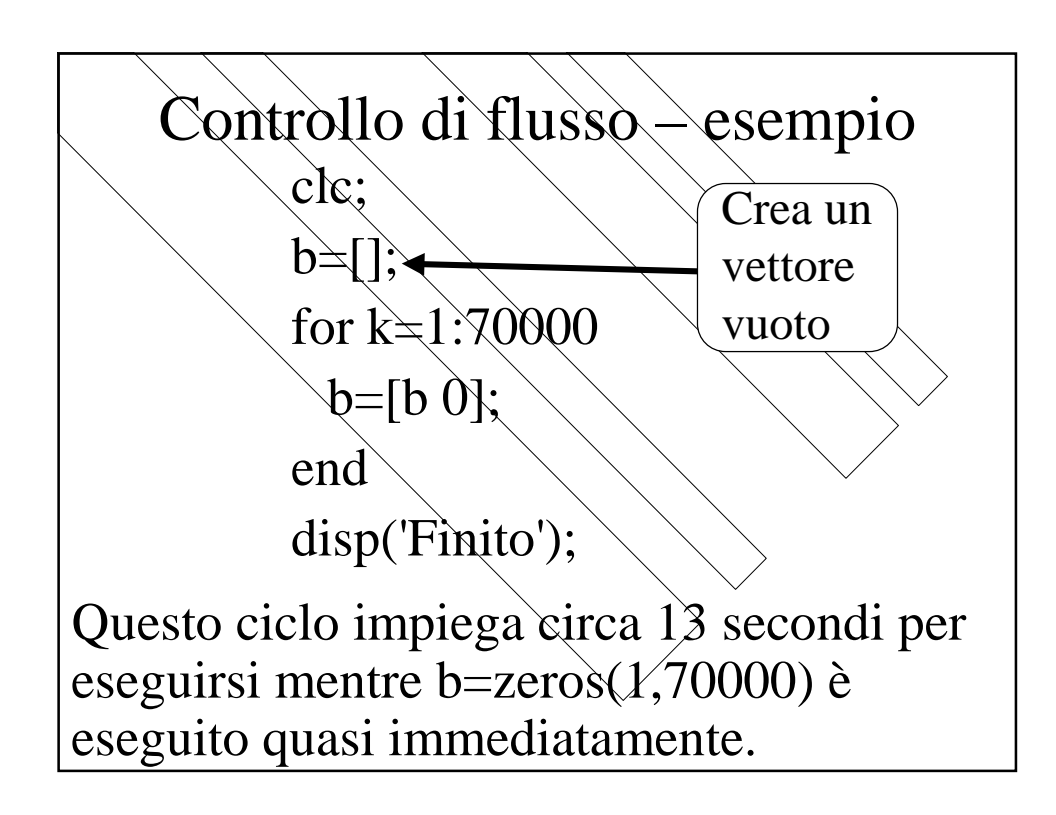

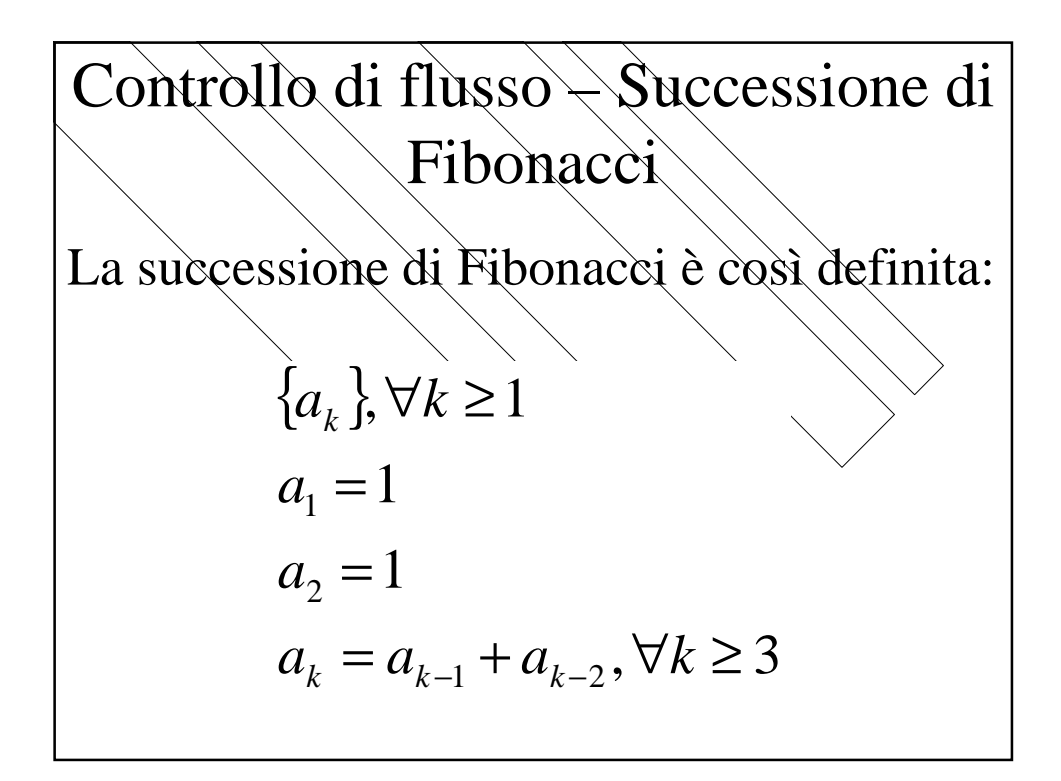

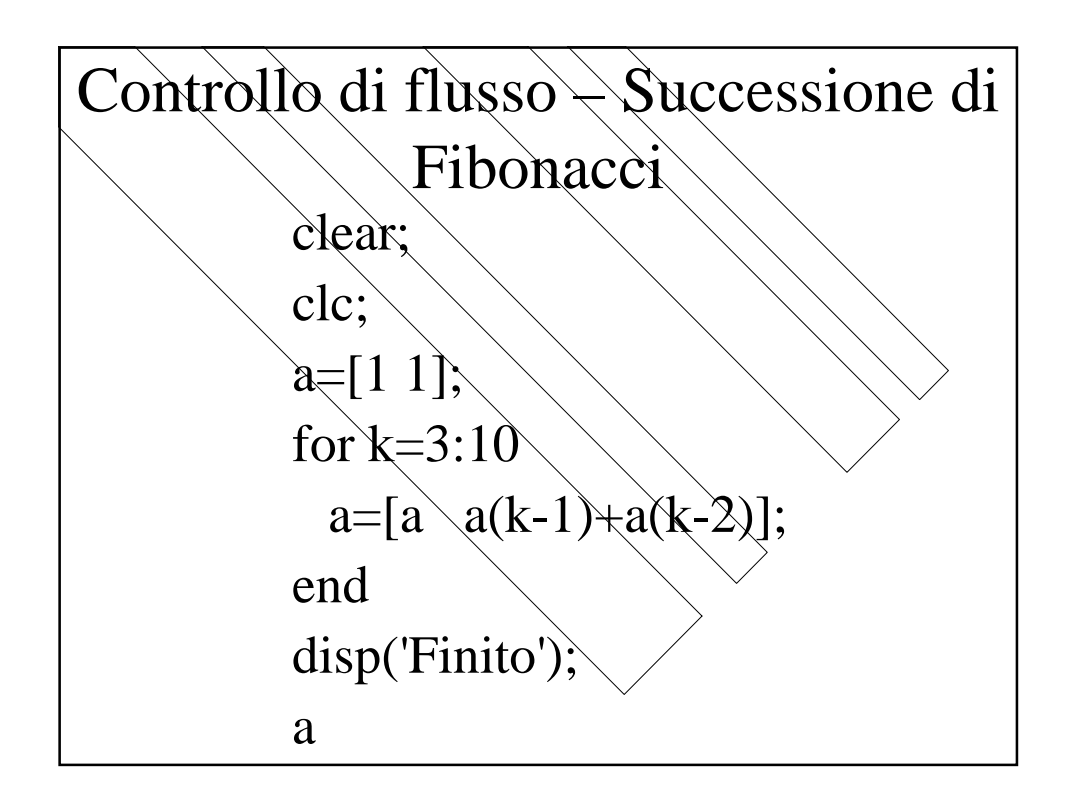